# **JBoss Application Server Overview Community Project**

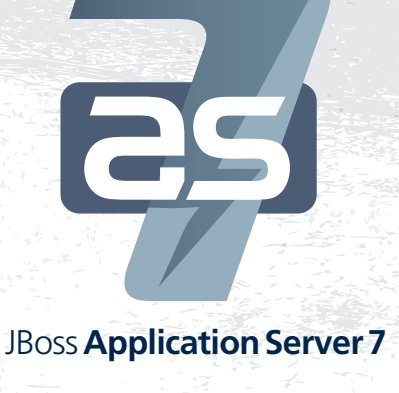

JBoss Application Server\* is the world's leading Open Source Java EE application server for developing and deploying enterprise applications. The latest in this line, JBoss AS 7 (Java EE Web Profile certified), provides the same developer friendly environment as previous versions while offering revolutionary new management capabilities, and much more.

# **Blazing fast startup (~3seconds)**

Services are started concurrently to eliminate unnecessary waits and leverage multi-core processors, while non-critical services remain passivated until first use. JBoss AS 7 offers a 10-fold reduction in startup time over previous versions.

# **Lightweight**

An aggressive approach to memory management and metadata indexing keeps the footprint exceptionally small, enabling it to run with stock JVM settings and on small devices. Profiles can be used to tune the capabilities of the server.

# **Modular core**

JBoss Modules offers true application isolation, hiding server implementation classes and only loads the classes your application needs. Class loading is concurrent for extreme performance. OSGi support is available the moment you install the application server.

# **Hot, incremental deployment**

Quick turnaround during development as a result of fast, concurrent deployment and the ability to edit static resources without redeployment in a flexible deployment structure.

# **Elegant administration**

Consistent and powerful management is available, ranging from a polished, user-friendly web console to Java and HTTP APIs to a command line tool to direct XML edits. Configuration data is centralized and user-focused.

# **Domain (multi-server) management**

One controller can rule them all or you can simply start a standalone server. Port offsets can be changed with a single switch. Rolling deployments are available

# **First class components**

JBoss AS builds on many best of breed standalone OSS projects: Hibernate, JBoss Transactions, Infinispan, Iron Jacamar, RESTEasy, Weld, HornetQ, JGroups, JBoss Logging, Mojarra, Apache CXF, and more.

# **Java EE 6 programming model**

Java EE 6 offers a modern, loosely coupled programming model, founded on CDI, a specification driven by JBoss. With Java EE 6 you can focus on implementing your business logic, and allow the platform to take care of the rest.

# **Testable by design**

Arquillian offers absolute fidelity for testing: the ability to test your application inside the actual environment. Just like CDI, Arquillian takes care of all the boilerplate in the background, removing clutter from your tests.

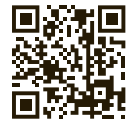

Scan this and find out more about the JBoss Application Server project. **http://www.jboss.org/jbossas**

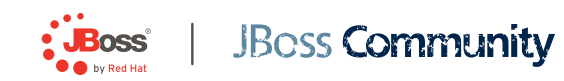

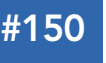

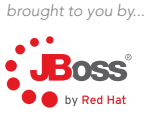

# CONTENTS INCLUDE:

- **About the Platform**
- **Common Annotations For Java**
- **Java Platform, Enterprise Edition**
- **Java Servelet 3.0**
- **JavaServer Faces 2.0**
- **Enterprise JavaBeans 3.1**

# Java Enterprise Edition 6

*By Andrew Lee Rubinger* The Most Elegant Enterprise Java Yet

# ABOUT THE PLATFORM

Enterprise software development is inherently complex, and multi-user systems open the door to concerns such as transactional integrity, security, persistence integration, and interaction between components. Very simply put, the mission of the Java Enterprise Edition is to enable an out-of-the-box set of configurable services that allows the programmer to write less and focus on delivering clean business logic.

To this end, Java EE 6 is an aggregate of many interoperable technologies designed to deliver a unified experience. Application Servers that are certified to the standards defined by the Java Community Process are intended to service applications written to the specifications within the platform.

For the sake of brevity, this reference card will focus on the key APIs of Java EE 6 that are most relevant to modern development.

# JAVA PLATFORM, ENTERPRISE EDITION 6 (JAVA EE 6)

#### JSR-316

This umbrella specification ties together the various subsystems that comprise the platform and provides additional integration support.

#### Profiles

New to Java EE 6 is the notion of the "Web Profile", a subset of the full specification that is targeted to cater to more specialized and minimal webbased application requirements. It is guaranteed to support the platform common annotations for injection and lifecycle (JSR-250), JNDI Naming standards, and the Java Transaction API. Additionally, the Web Profile focuses on Servlet and closely related technologies such as persistence, view presentation (JavaServer Faces and JavaServer Pages), and the business logic elements of EJB Lite.

#### Code Example

The simple class below is all it takes in Java EE 6 to define a POJO-based managed component capable of lifecycle callbacks, interceptors, and resource injection.

- /\*\*<br> \* Interceptor logging that an invocation has been received<br> \*/
- public class LoggingInterceptor {

@AroundInvoke<br>
public Object intercept(InvocationContext context) throws Exception {<br>
System.out.println("Been intercepted: " + context);<br>
return context.proceed();<br>
}

/\*\*<br> \*Defines a simple managed bean able to receive an injection<br> \*/ @ManagedBean @Interceptors({LoggingInterceptor.class}) // Invocations will be // intercepted

public class ComponentResourceInjection {

 @Resource private UserTransaction userTransaction;

. business methods will be intercepted // ... business methods<br>// by LoggingInterceptor

#### Reference

}

The full JavaDoc for the Java EE 6 API is located at: http://download.oracle.com/javaee/6/api/

# COMMON ANNOTATIONS FOR THE JAVA PLATFORM

#### JSR-250

he common annotations for Java EE are a shared package used throughout the platform specifications that generally focus on shared services like lifecycle, injection, and security.

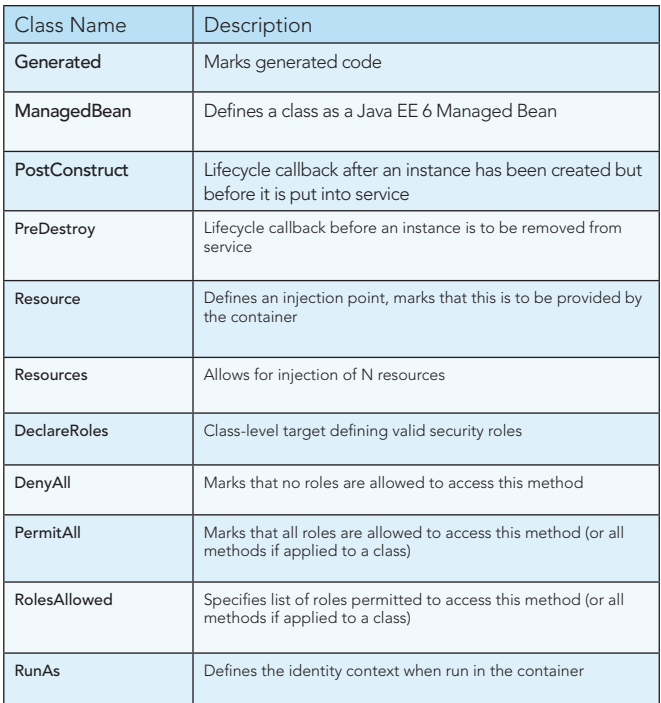

# **JBoss Application Server 7**

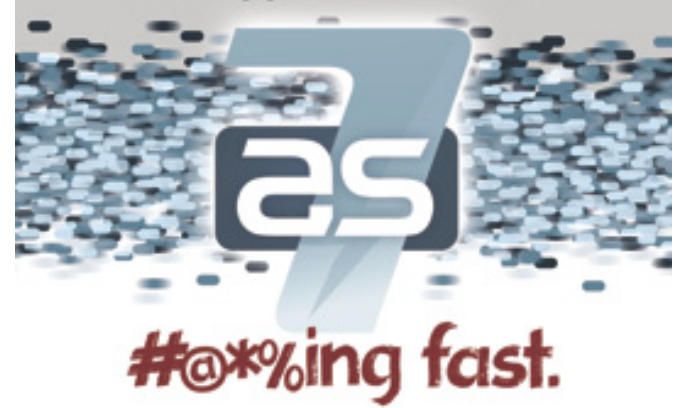

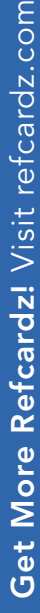

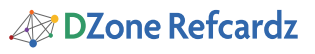

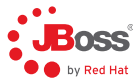

# JAVA SERVLET 3.0

# JSR-315

Servlet technology models the request/response programming model and is commonly used to extend HTTP servers to tie into server-side business logic. In Servlet 3.0, the specification has been expanded to include support for annotations, asynchronous processing, pluggability, and general ease-of-configuration.

# Code Example

Because Servlet 3.0 includes annotations to define servlets, the descriptor web.xml is no longer required in most of the common cases; below is an example of all that's needed to create a simple servlet.

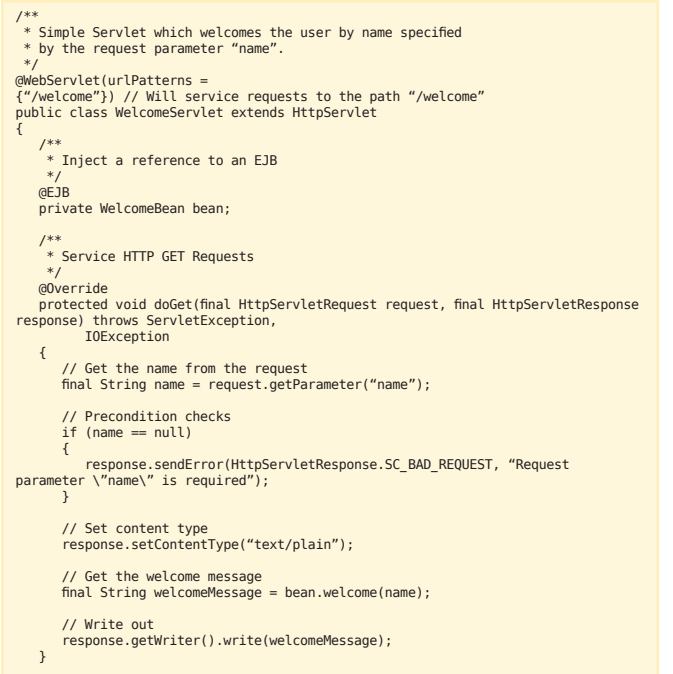

# Public API from javax.servlet.annotation:

}

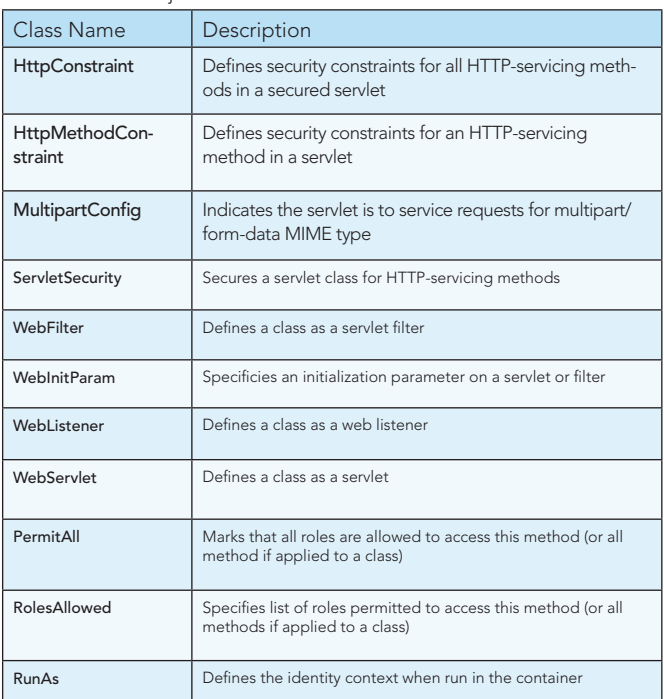

# JAVA API FOR RESTFUL WEB SERVICES (JAX-RS)

### JSR-311

New to Java EE, the JAX-RS specification allows for standard development adhering to the Representational State Transfer (REST) paradigm. These applications are packaged as a Servlet inside a web application archive.

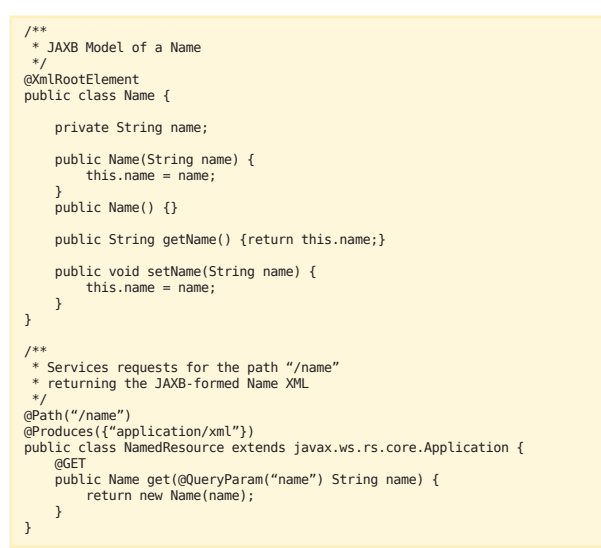

...and HTTP GET requests to "{baseUrl}/myapp/name?name=andrew" will return the XML form for the Name.

# Public API Annotation Selection from javax.ws.rs:

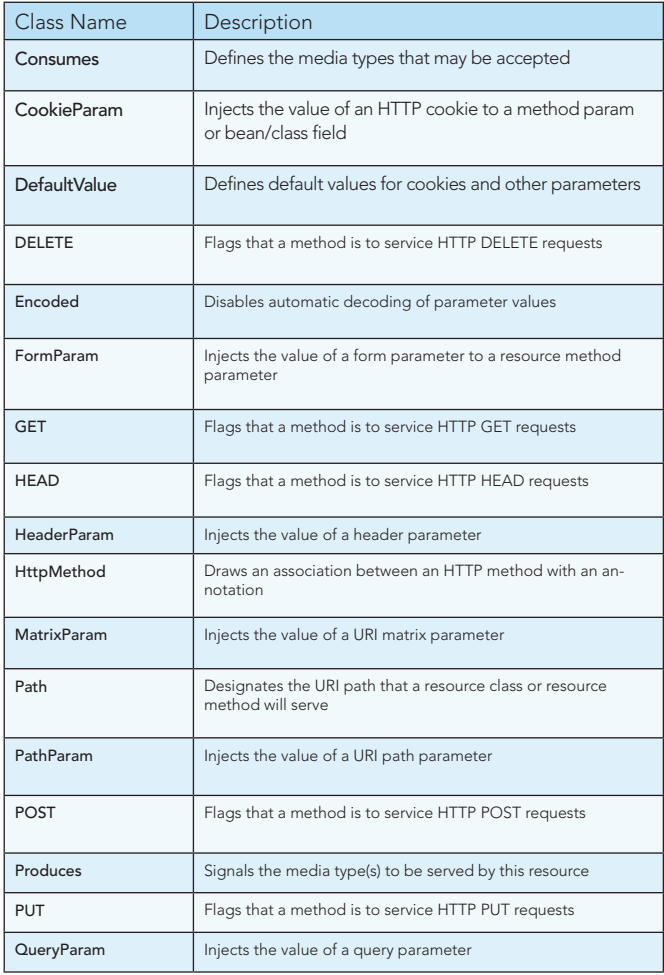

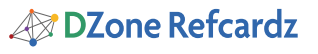

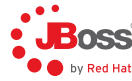

#### CONTEXTS AND DEPENDENCY INJECTION FOR JAVA

#### JSR-299

The Java Contexts and Dependency Injection (CDI) specification introduces a standard set of application component management services to the Java EE platform. CDI manages the lifecycle and interactions of stateful components bound to well defined contexts. CDI provides typesafe dependency injection between components. CDI also provides interceptors and decorators to extend the behavior of components, an event model for loosely coupled components and an SPI allowing portable extensions to integrate cleanly with the Java EE environment. Additionally, CDI provides for easy integration with view layers such as JavaServer Faces 2.0 (JSR-314).

#### Code Example

Below is a simple example of a CDI Bean that is placed in scope alongside the HTTP session, given a String-based name binding (such that it may be used in JSF view components, for example) and injects the FacesContext such that it may be used in business methods.

# @SessionScoped // Bind to the web session @Named // To be used in view components by name public class GreeterBean implements Serializable {

@Inject // Used to integrate w/ JSF private FacesContext context;

public GreeterBean() {}

- // ... business methods
- }

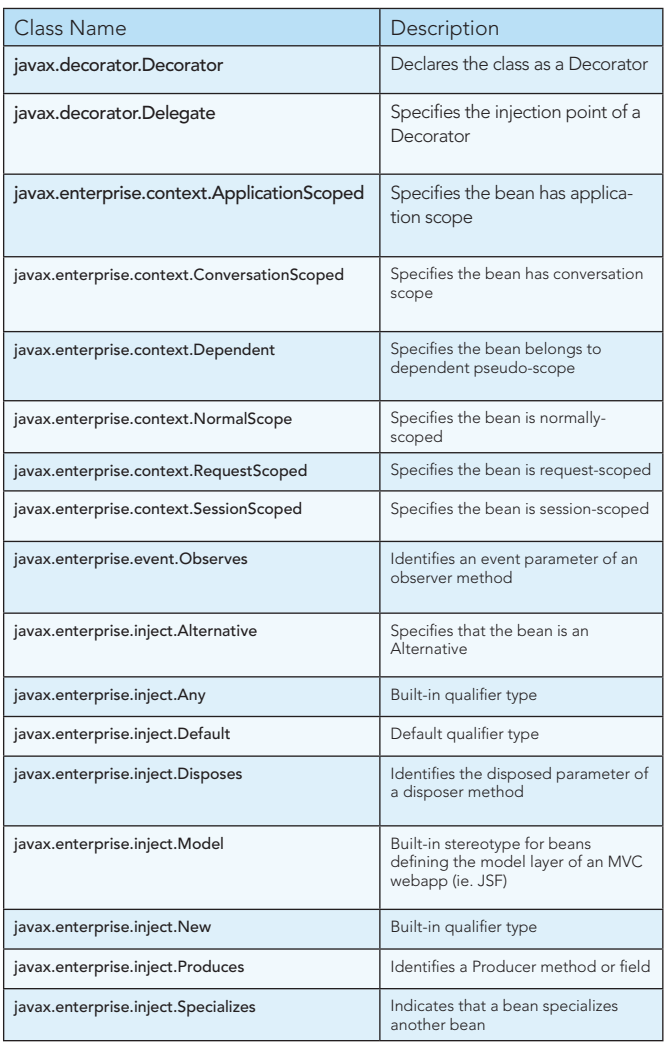

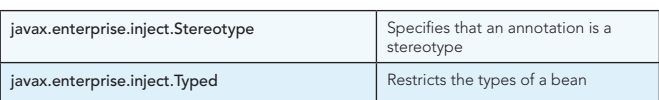

#### Relevent Public Annotation API from JSR-330, Dependency Injection for Java in package javax.inject:

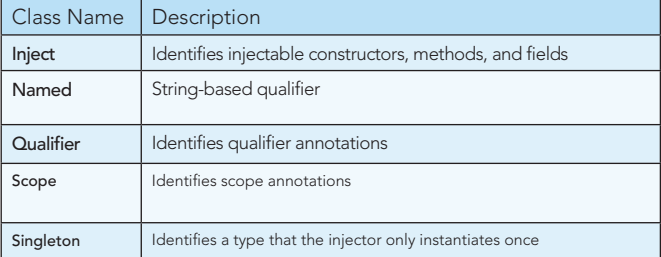

For a deeper dive into CDI, check out DZone's CDI Refcard: http:// refcardz.dzone.com/refcardz/contexts-and-depencency

### BEAN VALIDATION 1.0

#### JSR-303

New to Java EE 6, the Bean Validation Specification provides for unified declaration of validation constraints upon bean data. It may be used to maintain the integrity of an object at all levels of an application: from user form input in the presentation tier all the way to the persistence layer.

#### Code Example

Here is an example of how to apply Bean Validation constraints in a declarative fashion to ensure the integrity of a User object.

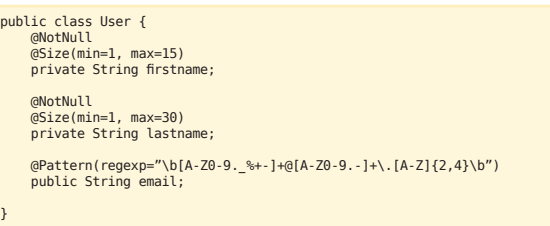

#### Public Annotation API for javax.validation

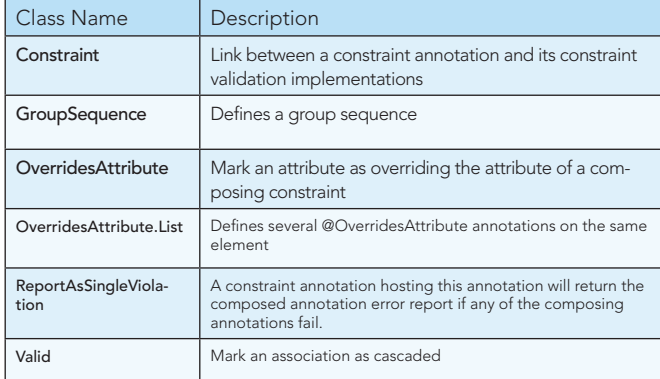

#### JAVASERVER FACES 2.0

#### JSR-314

JavaServer Faces is a user interface (UI) framework for the development of Java web applications. Its primary function is to provide a componentbased toolset for easily displaying dynamic data to the user. It also integrates a rich set of tools to help manage state and promote code reuse.

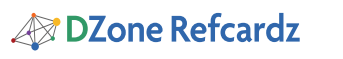

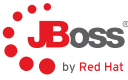

Additionally, JSF is an extensible specification that encourages the authoring of custom user views. It's designed with tooling in mind such that integrated development environments (IDEs) can intelligently assist with design.

#### Code Example

Here we'll show a simple example of a JSF managed bean whose state is scope to the HTTP request, and is registered to a bean name that may be accessed by the view layer.

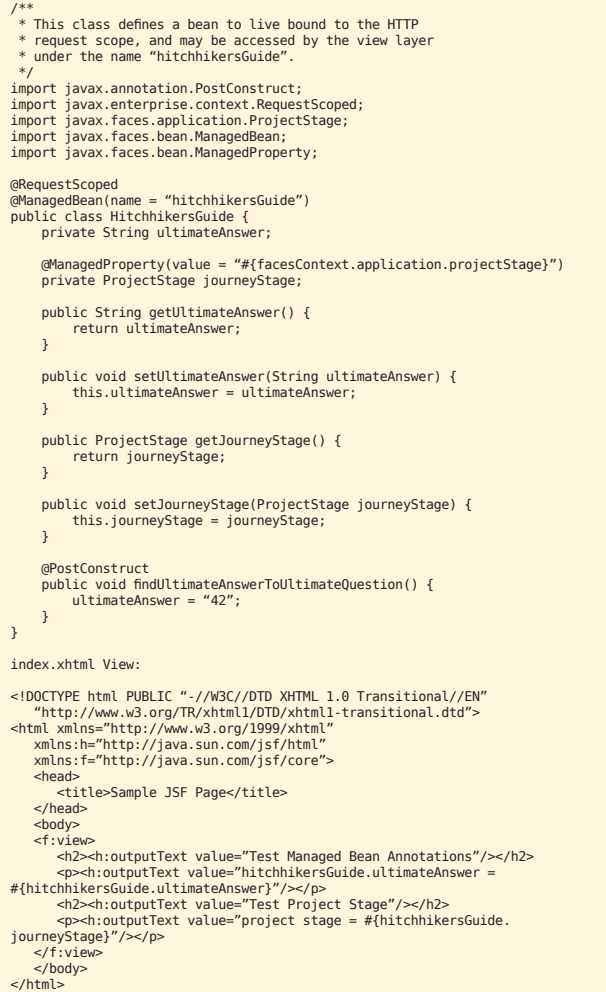

#### Public API from javax.faces.bean:

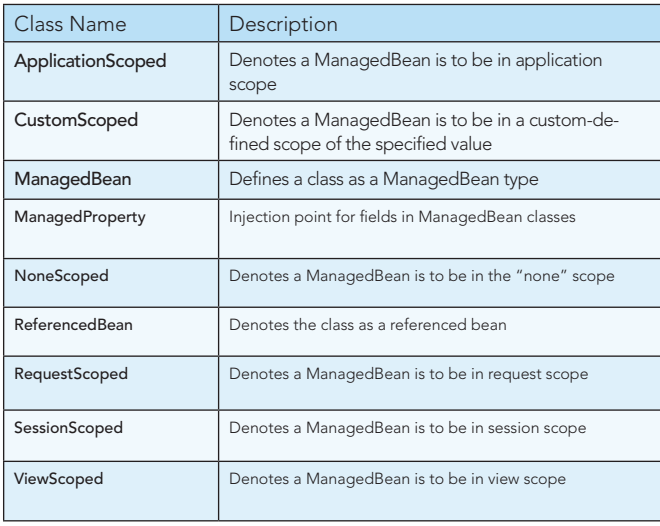

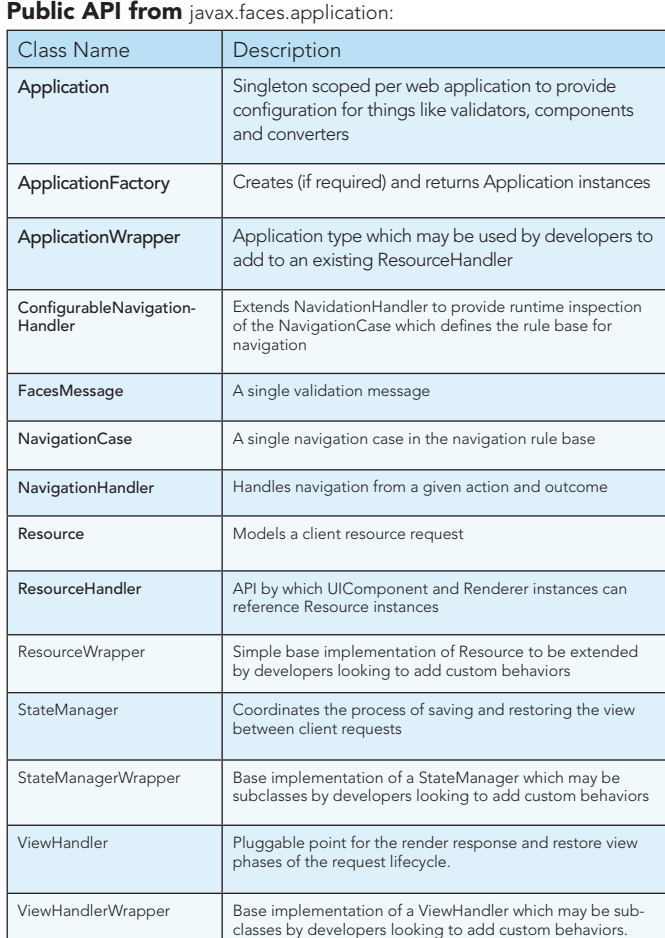

#### ENTERPRISE JAVABEANS 3.1

#### JSR-318

Enterprise JavaBeans provide a component model to encapsulate business logic. As such, they provide a few bean types:

- Session Beans
- Stateless
- No conversational state between requests
- • Stateful
- Same bean instance used to service each client/session
- Singleton
- • One shared bean instance for all users
- Message-Driven
- **•** Event Listener
- • JCA endpoint
- Asynchronous
- • Entity
- • Integration point w/ Java Persistence

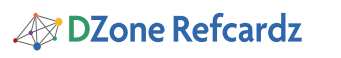

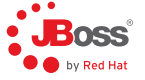

# Code Example

It's simple to define an EJB capable of greeting a user.

# /\*\* \* Stateless Session EJB \*/ Defines a Stateless Session Bean (<br>
@LocalBean // No-interface view<br>
public class GreeterBean {<br>
@Override<br>
public String greet(String name) {<br>
return "Hi, " + name + "!";<br>
} }

Other components, such as Servlets, may now inject a proxy to the above EJB:

@EJB private GreeterBean greeterEjb;

# Public API Annotation Selection from javax.ejb:

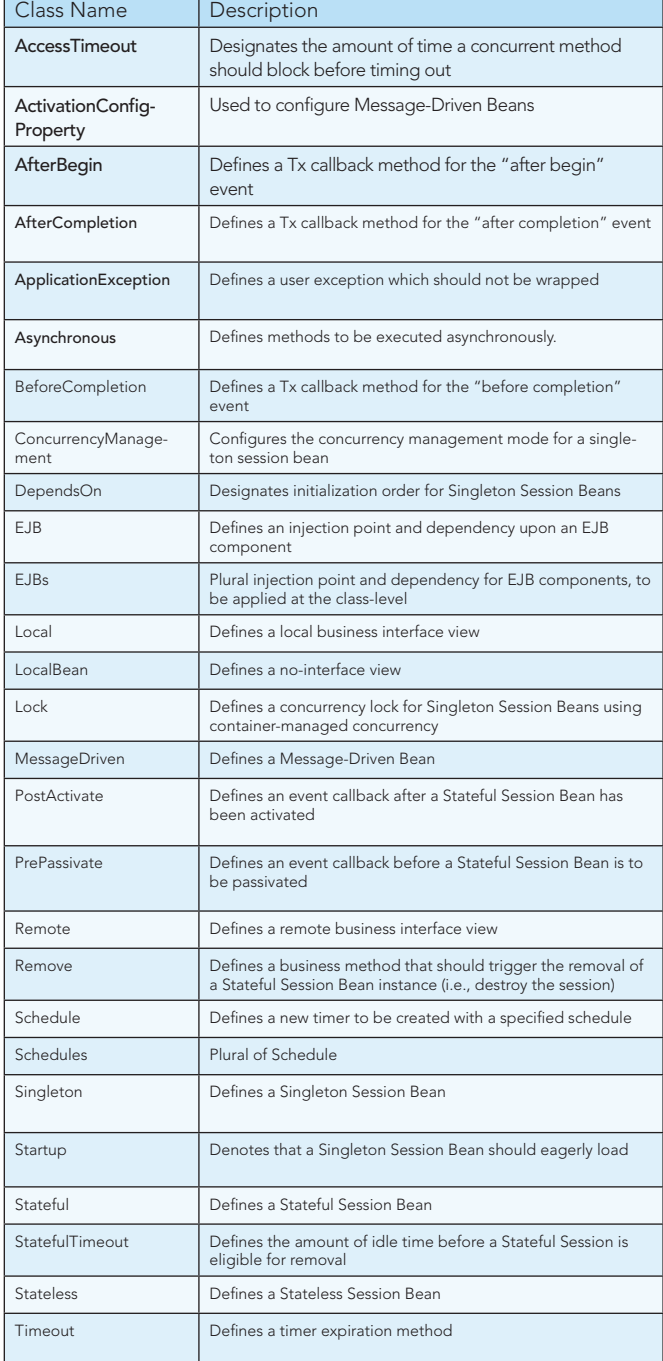

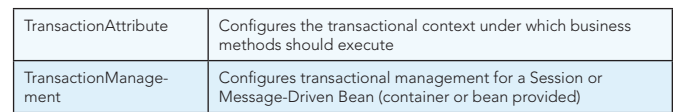

# JAVA PERSISTENCE 2.0

#### JSR-317

Most enterprise applications will need to deal with persistent data, and interaction with relational databases can be a tedious and difficult endeavor. The Java Persistence specification aims to provide an object view of backend storage in a transactionally aware manner. By dealing with POJOs, JPA enables developers to perform database operations without the need for manually tuning SQL.

#### Code Example

A JPA entity is simply a POJO with some annotations to provide additional mapping metadata. For instance:

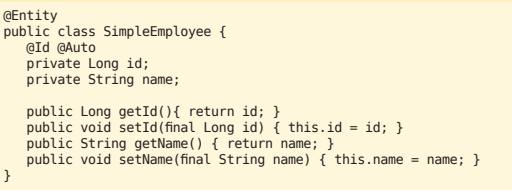

Now a managed component such as an EJB or CDI bean can interact with the database through our entity by associating it with an EntityManager.

@PersistenceContext private EntityManager em; public void createUser(){<br>
final SimpleEmployee andrew = new SimpleEmployee();<br>
andrew.setName("Andrew Lee Rubinger");<br>
andrew.setName("Andrew Lee Rubinger"); em.persist(andrew); // Store in the DB // Now any state changes done to this managed object will be // reflected in the database when the Tx completes  $\mathbf{r}$ 

#### Public API Annotation Selection from javax.persistence:

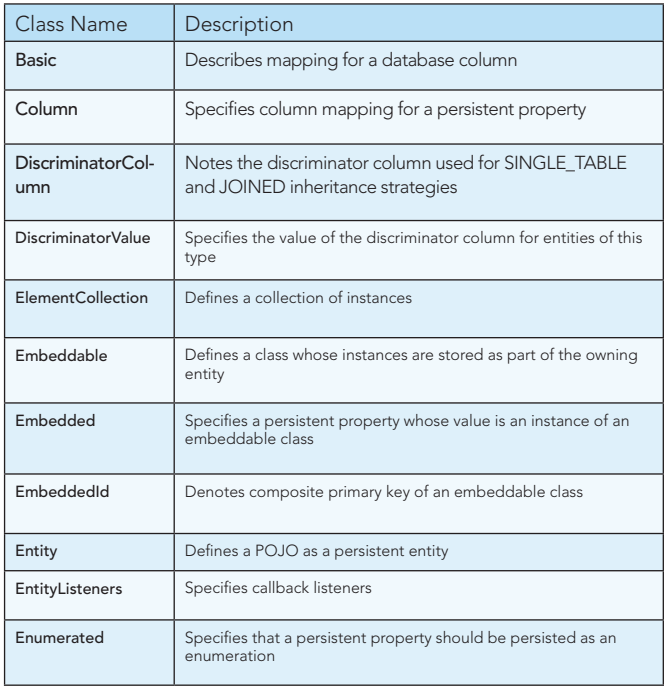

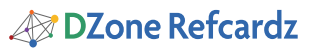

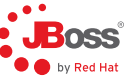

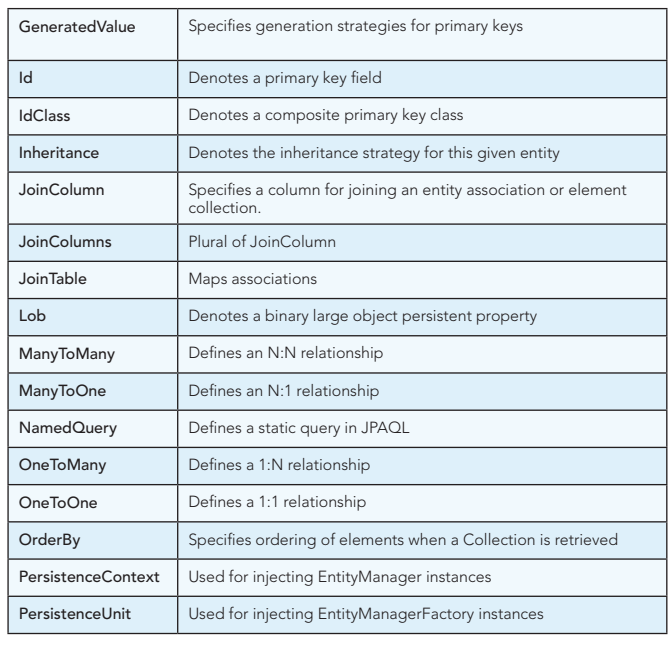

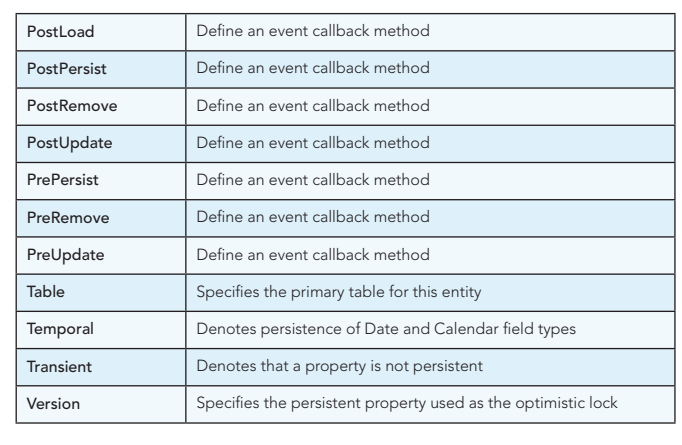

#### ABOUT THE AUTHOR

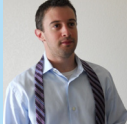

Andrew Lee Rubinger

Open Source Software Engineer and Author

Advocate for and speaker on testable enterprise Java development, author of "Enterprise JavaBeans 3.1" from O'Reilly Media. Member of the JBoss Application Server development team and technical lead of the ShrinkWrap project. Proudly employed by JBoss / Red Hat.

#### RECOMMENDED BOOK

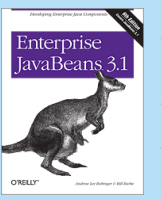

Learn how to code, package, deploy, and test functional Enterprise JavaBeans with the latest edition of bestselling guide. Written by the developers of the JBoss EJB 3.1 implementation, this book brings you up to speed on each of the component types and container services in this technology, while the workbook in the second section provides several hands-on examples for<br>putting the concepts into practice. Enterprise

JavaBeans 3.1 is the most complete reference you'll find on this specification.

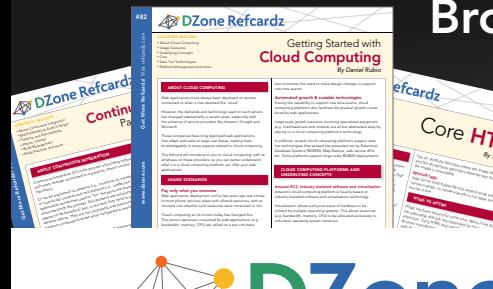

#### *By Andy Harris* Core HTML The state describes when the image figures of the image of the image of the image of the image of the image of the image of the image of the image of the image of the image of the image of the image of the image of the ima and the alternation describes alternate descriptions alternations alternations alternations alternations and a<br>**Model describes alternations alternations alternations alternations alternations alternations alternations al<br>** the image is unavailable. Nested tags Tags can be (and frequently are) nested inside each other are )<br>Tags can be (and frequently are ) nested in side of the company of the company of the company of the company o<br>The company of the company of the company of th cannot overlap, so the cannot over lead to the cannot over a so that the cannot over a so that the cannot over a society of the case of the case of the case of the case of the case of the case of the case of the case of th HTML VS XHTML HTML has been around for some time. While it has done its job admirably, that job has expanded far more than anybody

# **DZone**

DZone communities deliver over 6 million pages each month to more than 3.3 million software developers, architects and decision makers. DZone offers something for everyone, including news, tutorials, cheat sheets, blogs, feature articles, source code and more. "DZone is a developer's dream," says PC Magazine.

Copyright © 2011 DZone, Inc. All rights reserved. No part of this publication may be reproduced, stored in a<br>retrieval system, or transmitted, in any form or by means electronic, mechanical, photocopying, or otherwise, sam without prior written permission of the publisher.

**Free PDF** 

DZone, Inc. 140 Preston Executive Dr. Suite 100 Cary, NC 27513

Browse our collection of over 150 Free Cheat Sheets

888.678.0399 919.678.0300

Refcardz Feedback Welcome refcardz@dzone.com

Sponsorship Opportunities

# **Effecards By Daniel Refinition Community Community Proposition Reficardz**

Continuous Delivery CSS3 **NoSQL** Android Application Development

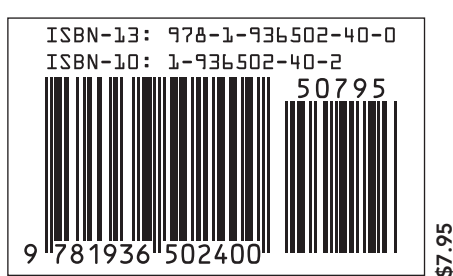